# Package 'StatMeasures'

March 27, 2015

Type Package

Title Easy Data Manipulation, Data Quality and Statistical Checks

Version 1.0

Date 2015-03-24

Author Akash Jain

Maintainer Akash Jain <akashjain02.05@gmail.com>

Description Offers useful functions to perform day-to-day data manipulation operations, data quality checks and post modelling statistical checks. One can effortlessly change class of a number of variables to factor, remove duplicate observations from the data, create deciles of a variable, perform data quality checks for continuous (integer or numeric), categorical (factor) and date variables, and compute goodness of fit measures such as auc for statistical models. The functions are consistent for objects of class 'data.frame' and 'data.table', which is an enhanced 'data.frame' implemented in the package 'data.table'.

**Depends**  $R$  ( $>= 3.1.3$ ) **Imports** data.table  $(>= 1.9.4)$ License GPL-2 NeedsCompilation no Repository CRAN Date/Publication 2015-03-27 23:46:22

## R topics documented:

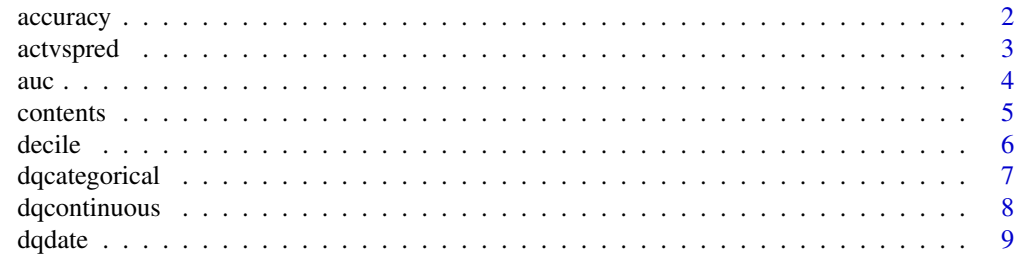

#### <span id="page-1-0"></span>2 accuracy and  $\alpha$  accuracy accuracy accuracy accuracy accuracy accuracy accuracy

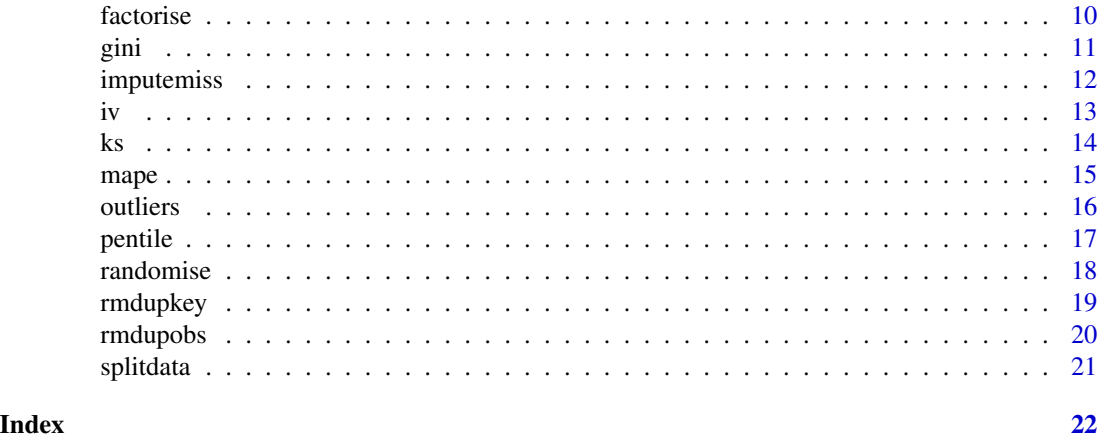

<span id="page-1-1"></span>accuracy *Confusion matrix and overall accuracy of predicted binary response*

#### Description

Takes in actual binary response, predicted probabilities and cutoff value, and returns confusion matrix and overall accuracy

#### Usage

accuracy(y, yhat, cutoff)

### Arguments

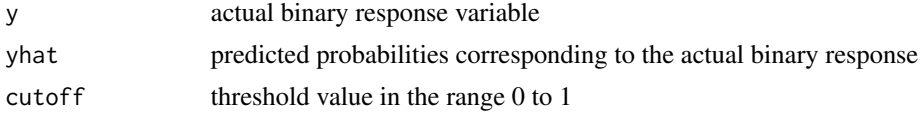

### Details

When we predict a binary response, first thing that we want to check is accuracy of the model for a particular cutoff value. This function does just that and provides confusion matrix (numbers and percentage) and overall accuracy. Overall accuracy is calculated as  $(TP + TN)/(P + N)$ .

The output is a list from which the individual elements can be picked as shown in the example.

#### Value

a three element list: confusion matrix as a table, confusion matrix (percentages) as a table and overall accuracy value

#### Author(s)

Akash Jain

#### <span id="page-2-0"></span>actyspred 3

### See Also

[ks](#page-13-1), [auc](#page-3-1), [iv](#page-12-1), [splitdata](#page-20-1)

#### Examples

```
# A 'data.frame' with y and yhat
df <- data.frame(y = c(1, 0, 1, 1, 0),
                 yhat = c(0.86, 0.23, 0.65, 0.92, 0.37))
# Accuracy tables and overall accuracy figures
ltAccuracy <- accuracy(y = df[, 'y'], yhat = df[, 'yhat'], cutoff = 0.7)
accuracyNumber <- ltAccuracy$accuracyNum
accuracyPercentage <- ltAccuracy$accuracyPer
overallAccuracy <- ltAccuracy$overallAcc
```
<span id="page-2-1"></span>actvspred *Comparison of actual and predicted linear response*

### Description

Takes in actual, predicted linear response and quantile value, and returns average actual and predicted response in each quantile

#### Usage

actvspred(y, yhat, n)

#### Arguments

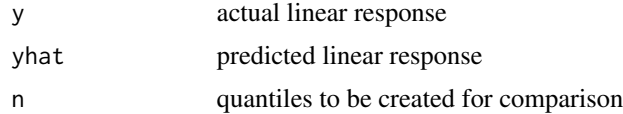

### Details

actvspred function divides the data into n (given as input by the user) quantiles and computes mean of y and yhat for each quantile. All NA's in n, y and yhat are removed for calculation.

The function also plots a line chart of average actual response and average predicted response over n quantiles. This plot can be used to visualize how close both the lines are.

#### Value

a data.frame with average actual and predicted response in each quantile

#### Author(s)

Akash Jain

### <span id="page-3-0"></span>See Also

[mape](#page-14-1), [splitdata](#page-20-1)

#### Examples

```
# A 'data.frame' with y and yhat
df \le data.frame(y = c(1, 2, 3, 6, 8, 10, 15),
                 yhat = c(1.2, 2.5, 3.3, 6.9, 9.3, 6.5, 12.3))
# Get actual vs predicted table
ACTVSPRED \leq actvspred(y = df[, 'y'], yhat = df[, 'yhat'], n = 5)
```
<span id="page-3-1"></span>auc *Area under curve of predicted binary response*

#### Description

Takes in actual binary response and predicted probabilities, and returns auc value

#### Usage

auc(y, yhat)

#### Arguments

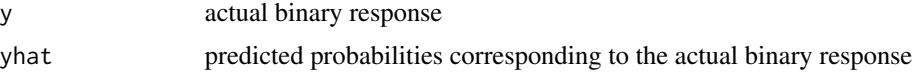

### Details

Area under the receiver operating characteristic (ROC) curve is the most sought after criteria for judging how good model predictions are.

auc function calculates the true positive rates (TPR) and false positive rates (FPR) for each cutoff from 0.01 to 1 and calculates the area using trapezoidal approximation. A ROC curve is also generated.

#### Value

area under the ROC curve

### Author(s)

Akash Jain

#### See Also

[accuracy](#page-1-1), [ks](#page-13-1), [iv](#page-12-1), [gini](#page-10-1), [splitdata](#page-20-1)

#### <span id="page-4-0"></span>contents 5

#### Examples

```
# A 'data.frame' with y and yhat
df <- data.frame(y = c(1, 0, 1, 1, 0, 0, 1, 0, 1, 0),
                 yhat = c(0.86, 0.23, 0.65, 0.92, 0.37, 0.45, 0.72, 0.19, 0.92, 0.50))
# AUC figure
AUC \leq auc(y = df[, 'y'], yhat = df[, 'yhat'])
```
<span id="page-4-1"></span>contents *Basic summary of the data*

#### Description

Takes in a data and returns summary of the data

### Usage

contents(data)

#### Arguments

data a data.frame or data.table

#### Details

This function helps when one wants to get a quick snapshot of the data such as class, distinct values, missing values and sample value of the variables.

It works for both 'data.frame' and 'data.table' but the output will be a 'data.frame' only.

### Value

a data.frame that contains variable, class, distinct values, missing values, percentage of missing value and sample value

### Author(s)

Akash Jain

### See Also

[dqcontinuous](#page-7-1), [dqcategorical](#page-6-1), [dqdate](#page-8-1)

### Examples

```
# A data frame
df <- data.frame(x = c(1, 2, 3, 4, NA),
                y = c('a', 'b', 'c', 'd', 'e'),
                 z = c(1, 1, 0, 0, 1)# Summary of the data
dfContents <- contents(data = df)
```
<span id="page-5-1"></span>decile *Create deciles of a variable*

### Description

Takes in a vector, and returns the deciles

### Usage

decile(vector, decreasing = FALSE)

### Arguments

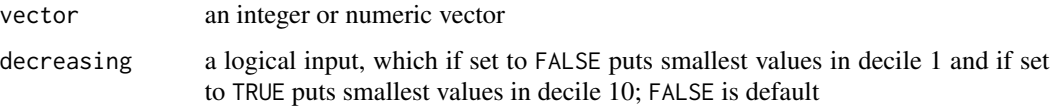

### Details

decile is a convinient function to get integer deciles of an integer or numeric vector. By default, the smallest values are placed in the smallest decile.

Sometimes one may want to put smallest values in the biggest decile, and for that the user can set the decreasing argument to TRUE; by default it is FALSE.

### Value

an integer vector of decile values

#### Author(s)

Akash Jain

### See Also

[pentile](#page-16-1), [outliers](#page-15-1), [imputemiss](#page-11-1)

<span id="page-5-0"></span>

### <span id="page-6-0"></span>dqcategorical 7

#### Examples

```
# Scores vector
scores <- c(1, 4, 7, 10, 15, 21, 25, 27, 32, 35,
            49, 60, 75, 23, 45, 86, 26, 38, 34, 67)
# Create deciles based on the values of the vector
decileScores <- decile(vector = scores)
decileScores <- decile(vector = scores, decreasing = TRUE)
```
<span id="page-6-1"></span>dqcategorical *Data quality check of categorical variables*

#### Description

Takes in a data, and returns summary of categorical variables

### Usage

dqcategorical(data)

#### Arguments

data a data.frame or data.table

#### Details

While trying to understand a data, it is important to know the distribution of categorical variables. dqcategorical produces an output which answers a couple of questions regarding such variabes how many distinct categories does the variable have, what are the categories, what is the frequency of each of them and the percentage frequency.

But first, it is critical to identify categorical variables in the data. They may be integer, numeric or character. All such variables should be converted to factor; one may use factorise function in this package to do this task easily.

The function identifies all the factor variables and produces an output for each of them and returns a consolidated summary. It works for both 'data.frame' and 'data.table' but the output summary is a 'data.frame' only.

### Value

a data.frame which contains the variable, category index, category, category frequency and percentage frequency of all factor variables

### Author(s)

Akash Jain

#### <span id="page-7-0"></span>See Also

[dqcontinuous](#page-7-1), [dqdate](#page-8-1), [contents](#page-4-1)

### Examples

```
# A 'data.frame'
df <- data.frame(phone = c('IP', 'SN', 'HO', 'IP', 'SN', 'IP', 'HO', 'SN', 'IP', 'SN'),
                colour = c('black', 'blue', 'green', 'blue', 'black', 'silver', 'black',
                 'white', 'black', 'green'))
# Factorise categorical variables
df \leftarrow factorise(data = df, colNames = c('phone', 'colour'))
# Generate a data quality report of continuous variables
summaryCategorical <- dqcategorical(data = df)
```
<span id="page-7-1"></span>dqcontinuous *Data quality check of continuous variables*

### Description

Takes in a data, and returns summary of continuous variables

#### Usage

```
dqcontinuous(data)
```
#### Arguments

data a data.frame or data.table

#### Details

It is of utmost importance to know the distribution of continuous variables in the data. dqcontinuous produces an output which tells - continuous variable, non-missing values, missing values, percentage missing, minumum, average, maximum, standard deviation, variance, common percentiles from 1 to 99, and number of outliers for each continuous variable.

The function tags all integer and numeric variables as continuous, and produces output for them; if you think there are some variables which are integer or numeric in the data but they don't represent a continuous variable, change their type to an appropriate class.

dqcontinuous uses the same criteria to identify outliers as the one used for box plots. All values that are greater than 75th percentile value + 1.5 times the inter quartile range or lesser than 25th percentile value - 1.5 times the inter quartile range, are tagged as outliers.

This function works for both 'data.frame and 'data.table' but returns a 'data.frame' only.

#### <span id="page-8-0"></span>dqdate 9

### Value

a data.frame which contains the non-missing values, missing values, percentage of missing values, mimimum, mean, maximum, standard deviation, variance, percentiles and count of outliers of all integer and numeric variables

### Author(s)

Akash Jain

### See Also

[dqcategorical](#page-6-1), [dqdate](#page-8-1), [contents](#page-4-1)

#### Examples

# A 'data.frame' df <- data.frame( $x = c(1, 2, 3, 4, 5, 6, 7, 8, 9, 10)$ , y = c(22, NA, 66, 12, 78, 34, 590, 97, 56, 37))

# Generate a data quality report of continuous variables summaryContinuous <- dqcontinuous(data = df)

<span id="page-8-1"></span>

dqdate *Data quality check of date variables*

#### Description

Takes in a data, and returns summary of date variables

#### Usage

dqdate(data)

### Arguments

data a data.frame or data.table

#### Details

dqdate produces summary of all date variables in the data. The function identifies all variables as date if they are of class 'Date' or 'IDate'.

Generally the dates are imported in R as character. They must be converted to an appropriate date format and then the function should be used.

The summary includes variable, non-missing values, missing values, minimum and maximum of the date variabes. Input data can be a 'data.frame' or 'data.table' but the output summary will be a 'data.frame' only.

### <span id="page-9-0"></span>Value

a data.frame which contains the variable, non-missing values, missing values, minimum and maximum of all date variables

#### Author(s)

Akash Jain

### See Also

[dqcontinuous](#page-7-1), [dqcategorical](#page-6-1), [contents](#page-4-1)

#### Examples

```
# A 'data.frame'
df <- data.frame(date = c('2012-11-21', '2015-1-4', '1996-4-30', '1979-9-23', '2005-5-13'),
                 temperature = c(26, 32, 35, 7, 14))
```
# Convert character date to date format df[, 'date'] <- as.Date(df[, 'date'])

# Generate a data quality report of date variables summaryDate <- dqdate(data = df)

<span id="page-9-1"></span>factorise *Change the class of variables to factor*

#### Description

Takes in data and colNames, and returns the data with all variables mentioned in colNames converted to factor

#### Usage

factorise(data, colNames)

### Arguments

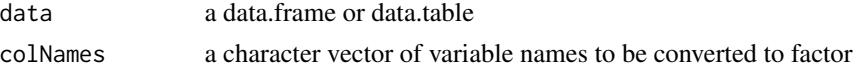

### Details

We often face the task of converting a bunch of variables to factor. This function is particularly useful in such a situation. Just specify the data and variable names and all of them will be converted to factor.

It works for both 'data.frame' and 'data.table', and the output is data of the same class as that of input.

<span id="page-10-0"></span>gini **11** 

### Value

data of same class as input with specified variables converted to factor

#### Author(s)

Akash Jain

### See Also

[randomise](#page-17-1), [rmdupkey](#page-18-1), [rmdupobs](#page-19-1)

#### Examples

```
# A 'data.frame'
df <- data.frame(x = c(1, 2, 3, 4, 5),
                y = c('a', 'b', 'c', 'd', 'e'),z = c(1, 1, 0, 0, 1))
```
# Change the class of variables y and z to factors dfFac <- factorise(data = df, colNames =  $c('y', 'z'))$ 

<span id="page-10-1"></span>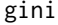

gini *Gini coefficient of a distribution*

### Description

Takes in a distribution and returns gini coefficient

### Usage

gini(y)

#### Arguments

y an integer or numeric distribution

#### Details

To compute the gini coefficient of a distribution, gini is the right function. It uses trapezoidal approximation to calculate the area of the curve.

Lorenz curve is also plotted as output.

### Value

gini coefficient of the distribution

### Author(s)

Akash Jain

### <span id="page-11-0"></span>12 imputemiss

#### See Also

[auc](#page-3-1)

### Examples

```
# Distribution
dist <- c(1, 4, 7, 15, 10)
# Gini coefficient
```
GINI  $\leq$  gini(y = dist)

#### <span id="page-11-1"></span>imputemiss *Impute missing values in a variable*

### Description

Takes in a vector and a value, and returns the vector with missing values imputed with that value

### Usage

imputemiss(vector, value)

### Arguments

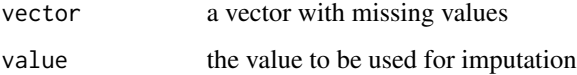

## Details

imputemiss imputes the missing (NA) values in the vector with a specified value. The function simplifies the code for imputation.

### Value

vector of the same class as input vector with imputed missing values

### Author(s)

Akash Jain

### See Also

[decile](#page-5-1), [pentile](#page-16-1), [outliers](#page-15-1)

### <span id="page-12-0"></span>Examples

```
# Scores vector
scores \leq c(1, 2, 3, NA, 4, NA)# Imputd scores vector
scoresImp <- imputemiss(vector = scores, value = 5)
```
<span id="page-12-1"></span>iv *Information value of an independent variable in predicting a binary response*

### Description

Takes in independent and dependent variable and returns IV value

### Usage

 $iv(x, y)$ 

### Arguments

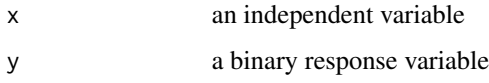

### Details

Information value of a variable is a significant indicator of its relevance in the prediction of a binary response variable. iv computes that value using the formula, IV = summation[(Responders - Nonresponders)\*ln(Responders / Non-responders) for each bin].

Ten bins are created for continous variables while categories itself are used as bins for categorical independent variables.

## Value

information value of x

### Author(s)

Akash Jain

### See Also

[accuracy](#page-1-1), [auc](#page-3-1), [ks](#page-13-1), [splitdata](#page-20-1)

### Examples

```
# A 'data.frame'
df <- data.frame(x = c('a', 'a', 'a', 'b', 'b', 'b'),
                y = c(0, 1, 0, 1, 0, 1)# Information value
IV <- iv(x = df[, 'x'], y = df[, 'y']
```
<span id="page-13-1"></span>

ks *Kolmogorov-Smirnov statistic for predicted binary response*

### Description

Takes in actual binary response and predicted probabilities, and returns table used for KS computation and KS value

### Usage

ks(y, yhat)

#### Arguments

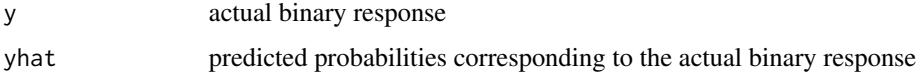

#### Details

Kolmogorov-Smirnov statistic can be easily computed using ks function. It not only computes the statistic but also returns the table used for ks computation. A chart is also plotted for quick visualization of split between percentage of responders and non-responders. Deciles are used for computation.

Appropriate elements of the 2 element list (ie. ksTable or ks) can be picked using the code given in the example.

### Value

a two element list: table for KS computation and KS value itself

### Author(s)

Akash Jain

### See Also

[accuracy](#page-1-1), [auc](#page-3-1), [iv](#page-12-1), [splitdata](#page-20-1)

<span id="page-13-0"></span>

<span id="page-14-0"></span>mape the contract of the contract of the contract of the contract of the contract of the contract of the contract of the contract of the contract of the contract of the contract of the contract of the contract of the contr

### Examples

```
# A 'data.frame' with y and yhat
df \le data.frame(y = c(1, 0, 1, 1, 0),
                 yhat = c(0.86, 0.23, 0.65, 0.92, 0.37))
# KS table and value
ltKs \le ks(y = df[, 'y'], yhat = df[, 'yhat'])
ksTable <- ltKs$ksTable
KS <- ltKs$ks
```
<span id="page-14-1"></span>mape *Compute mean absolute percentage error*

#### Description

Takes in actual and predicted linear response, and returns MAPE value

#### Usage

mape(y, yhat)

#### Arguments

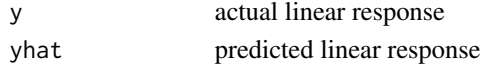

### Details

mape calculates the mean absolute percentage error in a predicted linear response.

### Value

mean absolute percentage error

### Author(s)

Akash Jain

### See Also

[actvspred](#page-2-1), [splitdata](#page-20-1)

```
# A 'data.frame' with y and yhat
 df <- data.frame(y = c(1.5, 2, 3.2),
                  yhat = c(3.4, 2.2, 2.7))
# Compute mape
MAPE \leq mape(y = df[, 'y'], yhat = df[, 'yhat'])
```
<span id="page-15-1"></span><span id="page-15-0"></span>

Takes in a vector, and returns count and index of outliers

#### Usage

```
outliers(vector)
```
#### Arguments

vector an integer or numeric vector

### Details

The function uses the same criteria to identify outliers as the one used for box plots. All values that are greater than 75th percentile value + 1.5 times the inter quartile range or lesser than 25th percentile value - 1.5 times the inter quartile range, are tagged as outliers.

The individual elements (number of outliers and index of outliers) of the two element output list can be picked using the code given in example. The index of outliers can be used to get a vector of all outliers.

#### Value

a list with two elements: count and index of outliers

#### Author(s)

Akash Jain

#### See Also

[decile](#page-5-1), [pentile](#page-16-1), [imputemiss](#page-11-1)

### Examples

```
# Scores vector
scores <- c(1, 4, 7, 10, 566, 21, 25, 27, 32, 35,
            49, 60, 75, 23, 45, 86, 26, 38, 34, 223, -3)
# Identify the count of outliers and their index
ltOutliers <- outliers(vector = scores)
numOutliers <- ltOutliers$numOutliers
```
idxOutliers <- ltOutliers\$idxOutliers valOutliers <- scores[idxOutliers]

<span id="page-16-1"></span><span id="page-16-0"></span>

Takes in a vector, and returns a vector of pentiles

#### Usage

pentile(vector, decreasing = FALSE)

### Arguments

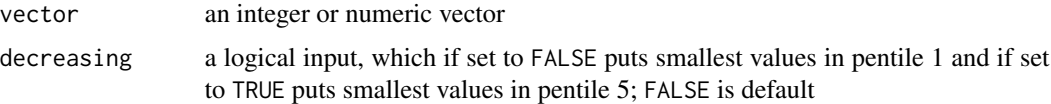

### Details

pentile is a convinient function to get integer pentiles of an integer or numeric vector. By default, the smallest values are placed in the smallest pentile.

Sometimes one may want to put smallest values in the biggest pentile, and for that the user can set the decreasing argument to TRUE; by default it is FALSE.

#### Value

an integer vector of pentile values

#### Author(s)

Akash Jain

### See Also

[decile](#page-5-1), [outliers](#page-15-1), [imputemiss](#page-11-1)

```
# Scores vector
scores <- c(1, 4, 7, 10, 15, 21, 25, 27, 32, 35,
           49, 60, 75, 23, 45, 86, 26, 38, 34, 67)
# Create pentiles based on the values of the vector
pentileScores <- pentile(vector = scores)
pentileScores <- pentile(vector = scores, decreasing = TRUE)
```
<span id="page-17-1"></span><span id="page-17-0"></span>

Takes in data and seed, and returns the data with randomly ordered observations

#### Usage

randomise(data, seed = NULL)

#### Arguments

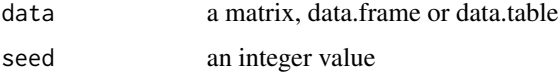

### Details

Some of the modeling algorithms pick top p percent of the observations for training the model, which could lead to skewed predictions. This function solves that problem by randomly ordering the observations so that the response variable has more or less the same distribution even if the algorithms don't pick training observations randomly.

#### Value

data of same class as input with randomly ordered observations

#### Author(s)

Akash Jain

#### See Also

[factorise](#page-9-1), [rmdupkey](#page-18-1), [rmdupobs](#page-19-1)

```
# A 'data.frame'
df <- data.frame(x = c(1, 2, 3, 4, 5), y = c('a', 'b', 'c', 'd', 'e'))# Change the order of the observations randomly
dfRan <- randomise(data = df)
dfRan <- randomise(data = df, seed = 150)
```
<span id="page-18-1"></span><span id="page-18-0"></span>

Takes in a data and key, and returns data with duplicate observations by key removed

#### Usage

rmdupkey(data, by)

### Arguments

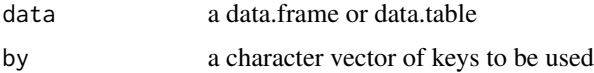

#### Details

Remove duplicate observations by key(s) is what this function does. How it is different from other functions that remove duplicates is that rmdupkey works for both 'data.frame' and 'data.table', and it also returns the duplicated observations.

Many a times we want to go back to the duplicated observations and see why that duplication occured. One can pick the duplicated observations using the code given in example.

#### Value

a two element list: unique data and duplicate data

#### Author(s)

Akash Jain

### See Also

[randomise](#page-17-1), [factorise](#page-9-1), [rmdupobs](#page-19-1)

```
# A 'data.frame'
df <- data.frame(x = c(1, 2, 1, 1), y = c(3, 3, 1, 3))
# Remove duplicate observations by key from data
ltDf \leq rmdupkey(data = df, by = c('x'))
unqDf <- ltDf$unqData
dupDf <- ltDf$dupData
```
<span id="page-19-1"></span><span id="page-19-0"></span>

Takes in a data, and returns it with duplicate observations removed

#### Usage

rmdupobs(data)

### Arguments

data a data.frame or data.table

### Details

Duplicate observations are redundant and they need to be removed from the data. rmdupobs does just that; it removes the duplicated observations (the ones in which value of every variable is duplicated) and returns the data with only unique observations.

It works for both 'data.frame' and 'data.table' and returns the data with same class as that of input.

#### Value

a data of same class as input with only unique observations

#### Author(s)

Akash Jain

### See Also

[randomise](#page-17-1), [rmdupkey](#page-18-1), [factorise](#page-9-1)

```
# A 'data.frame'
df <- data.frame(x = c(1, 2, 5, 1), y = c(3, 3, 1, 3))
# Remove duplicate observations from data
dfUnq <- rmdupobs(data = df)
```
<span id="page-20-1"></span><span id="page-20-0"></span>

Takes in data, fraction (for train set) and seed, and returns train and test set

#### Usage

```
splitdata(data, fraction, seed = NULL)
```
#### Arguments

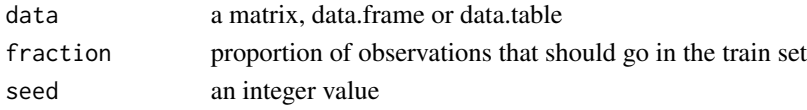

### Details

An essential task before doing modeling is to split the modeling data into train and test sets. splitdata is built for this task and returns a list with train and test sets, which can be picked using the code given in example.

fraction corresponds to the train dataset, while the rest of the observations go to the test dataset. If the user wants to generate the same test and train dataset everytime, he should specify a seed value.

#### Value

a list with two elements: train and test set

#### Author(s)

Akash Jain

### See Also

[actvspred](#page-2-1), [mape](#page-14-1), [accuracy](#page-1-1), [auc](#page-3-1), [iv](#page-12-1), [ks](#page-13-1)

```
# A 'data.frame'
df \le data.frame(x = c(1, 2, 3, 4, 5, 6, 7, 8, 9, 10),
                 y = c('a', 'b', 'c', 'd', 'e', 'f', 'g', 'h', 'i', 'j'),
                 z = c(1, 1, 0, 0, 1, 0, 0, 1, 1, 0)# Split data into train (70%) and test (30%)
ltData <- splitdata(data = df, fraction = 0.7, seed = 123)
trainData <- ltData$train
testData <- ltData$test
```
# <span id="page-21-0"></span>Index

accuracy, [2,](#page-1-0) *[4](#page-3-0)*, *[13,](#page-12-0) [14](#page-13-0)*, *[21](#page-20-0)* actvspred, [3,](#page-2-0) *[15](#page-14-0)*, *[21](#page-20-0)* auc, *[3](#page-2-0)*, [4,](#page-3-0) *[12](#page-11-0)[–14](#page-13-0)*, *[21](#page-20-0)* contents, [5,](#page-4-0) *[8](#page-7-0)[–10](#page-9-0)* decile, [6,](#page-5-0) *[12](#page-11-0)*, *[16,](#page-15-0) [17](#page-16-0)* dqcategorical, *[5](#page-4-0)*, [7,](#page-6-0) *[9,](#page-8-0) [10](#page-9-0)* dqcontinuous, *[5](#page-4-0)*, *[8](#page-7-0)*, [8,](#page-7-0) *[10](#page-9-0)* dqdate, *[5](#page-4-0)*, *[8,](#page-7-0) [9](#page-8-0)*, [9](#page-8-0) factorise, [10,](#page-9-0) *[18](#page-17-0)[–20](#page-19-0)* gini, *[4](#page-3-0)*, [11](#page-10-0) imputemiss, *[6](#page-5-0)*, [12,](#page-11-0) *[16,](#page-15-0) [17](#page-16-0)* iv, *[3,](#page-2-0) [4](#page-3-0)*, [13,](#page-12-0) *[14](#page-13-0)*, *[21](#page-20-0)* ks, *[3,](#page-2-0) [4](#page-3-0)*, *[13](#page-12-0)*, [14,](#page-13-0) *[21](#page-20-0)* mape, *[4](#page-3-0)*, [15,](#page-14-0) *[21](#page-20-0)* outliers, *[6](#page-5-0)*, *[12](#page-11-0)*, [16,](#page-15-0) *[17](#page-16-0)* pentile, *[6](#page-5-0)*, *[12](#page-11-0)*, *[16](#page-15-0)*, [17](#page-16-0) randomise, *[11](#page-10-0)*, [18,](#page-17-0) *[19,](#page-18-0) [20](#page-19-0)* rmdupkey, *[11](#page-10-0)*, *[18](#page-17-0)*, [19,](#page-18-0) *[20](#page-19-0)* rmdupobs, *[11](#page-10-0)*, *[18,](#page-17-0) [19](#page-18-0)*, [20](#page-19-0) splitdata, *[3,](#page-2-0) [4](#page-3-0)*, *[13](#page-12-0)[–15](#page-14-0)*, [21](#page-20-0)